**1.** 

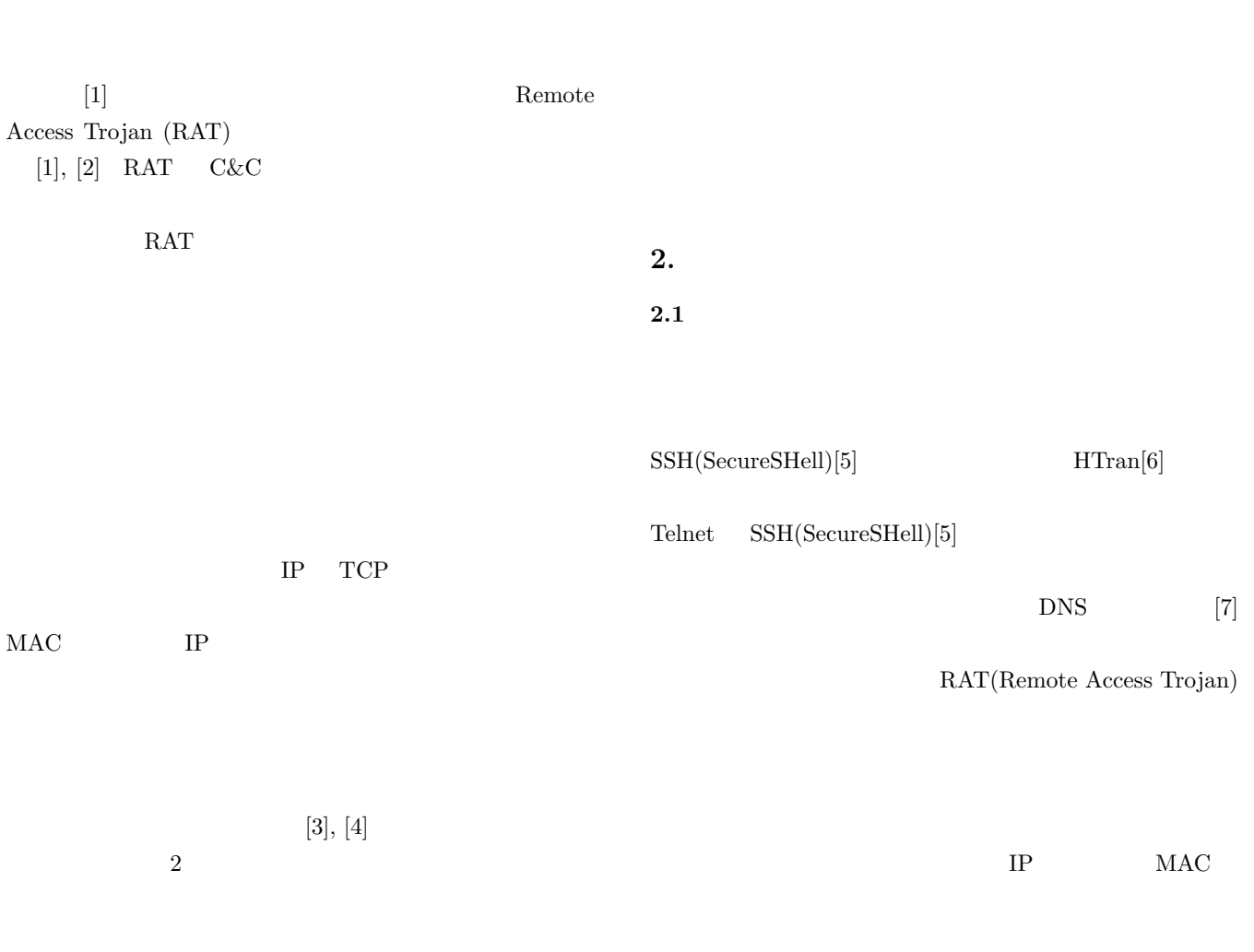

 $(a)$ ,  $(b)$ ,  $(c)$ 

*†*<sup>1</sup> 現在,電気通信大学

Presently with The University of Electro-Communications

a) imadahirosi@uec.ac.jp<br>b) ohzahata@uec.ac.ip

b) ohzahata@uec.ac.jp<br>c) kato@is.uec.ac.jp

 $\mathrm{kato}@is.uec.ac.jp$ 

 $2.2$ 

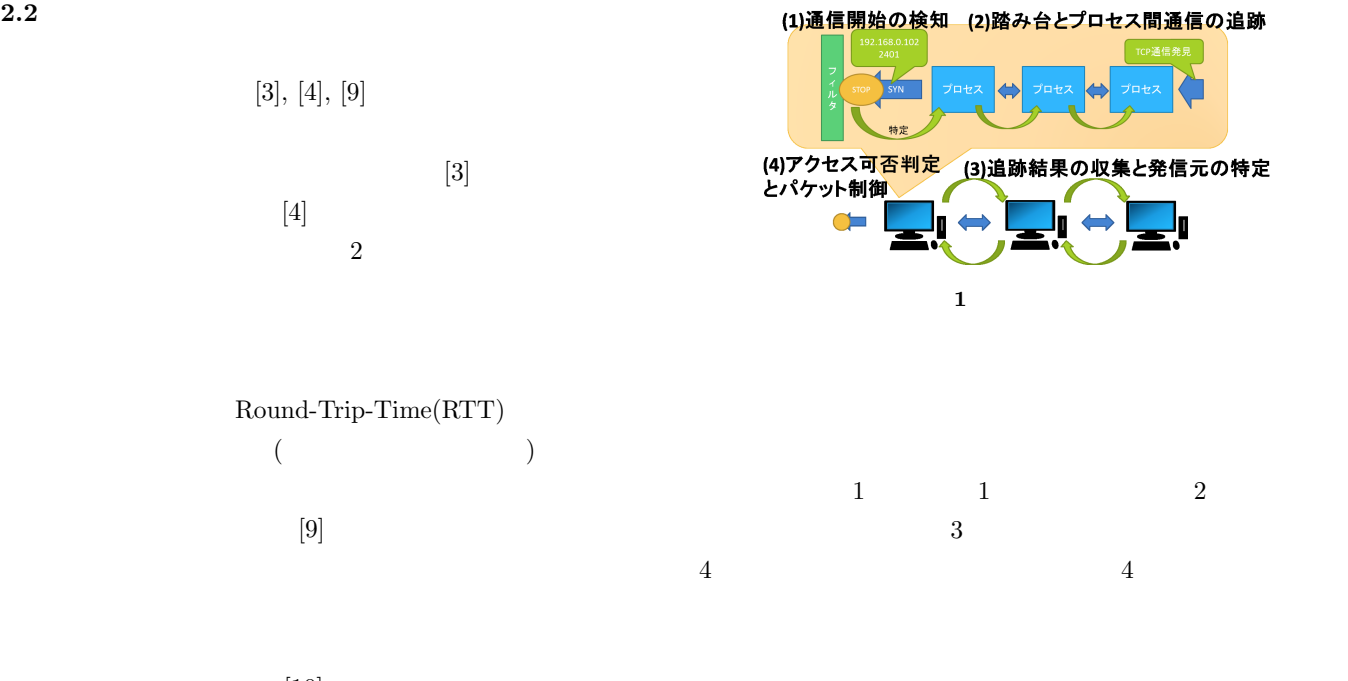

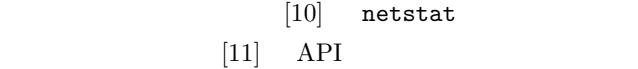

 $IP$ 

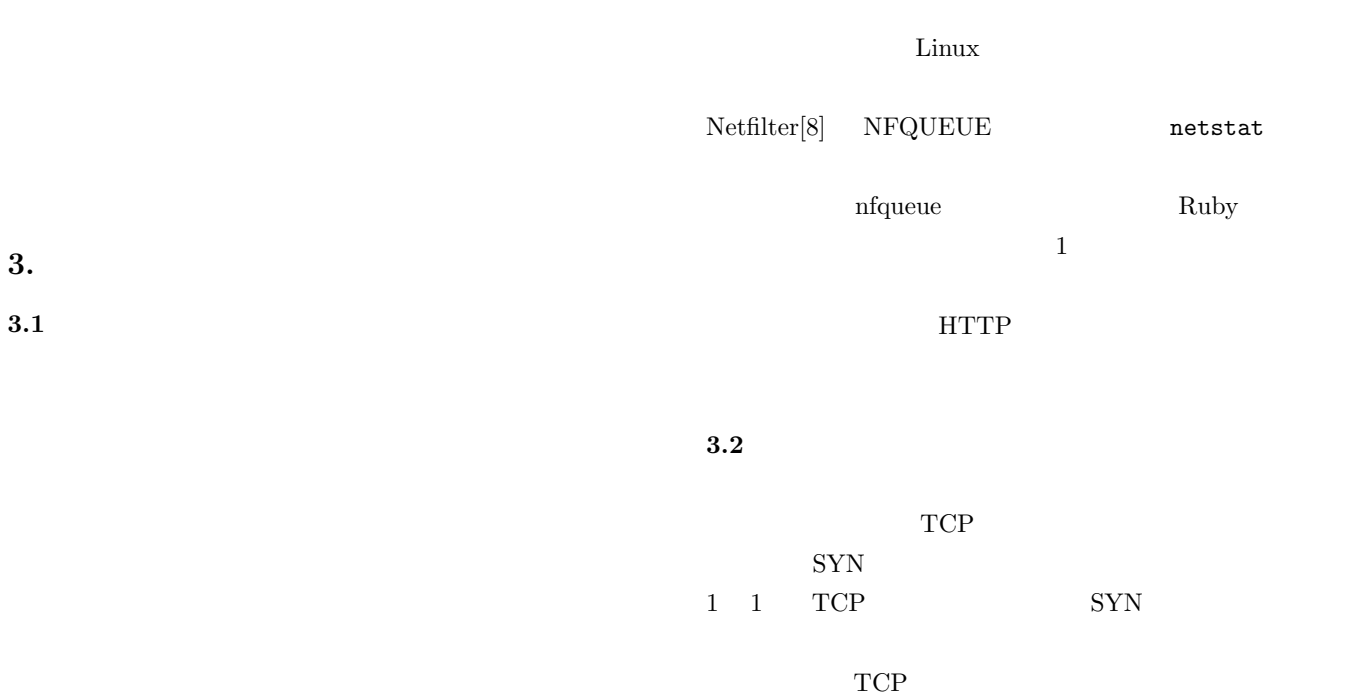

ⓒ 2017 Information Processing Society of Japan

 $NFOUEUE$  iptables

SYN NFQUEUE

### IPSJ SIG Technical Report

# iptables -A OUTPUT -p tcp -m state -- state NEW -j NFQUEUE -- queue - num 0 -- queue - bypass 2 iptables

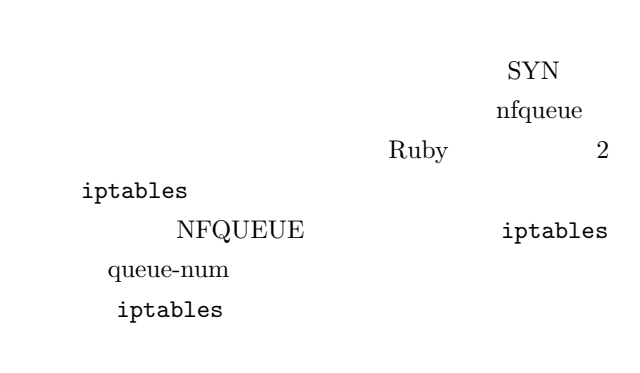

# $SYN$

### $3.3$

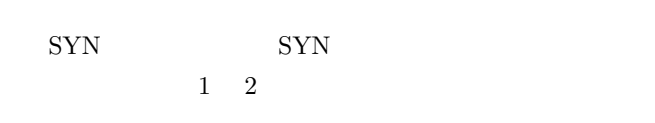

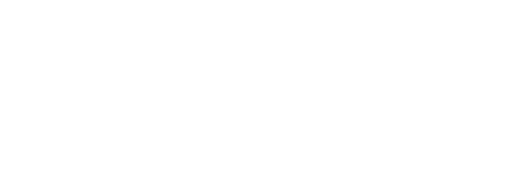

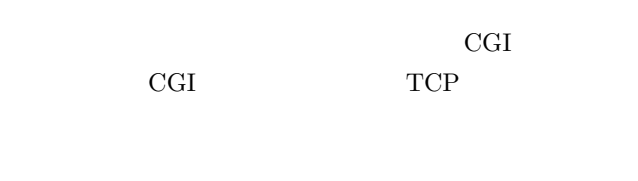

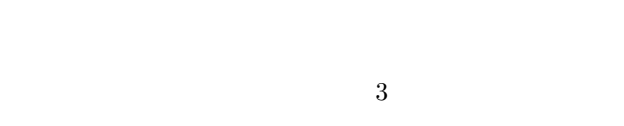

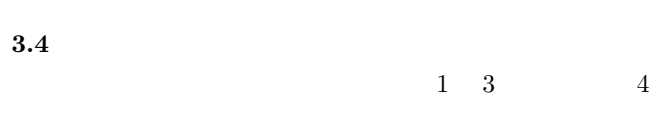

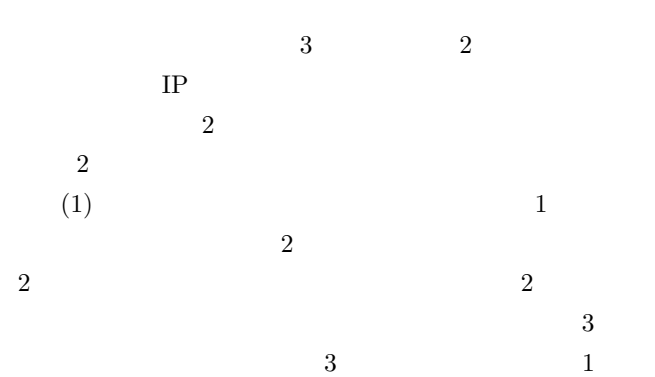

- 1. SYN IP
- 2. netstat SYN SENT IP SYN
- $3. \quad 2.$  ps  $\begin{minipage}{0.9\linewidth} \hspace*{1.0pt} \texttt{nest} \hspace*{1.0pt} \texttt{ESTAB-} \end{minipage}$ LISHED
- $4.$ HTTP  $5.$
- $IP$ て,通信に使用されている IP アドレスとポート番号を用いて HTTP
- 6. 2.  $IP$  IP HTTP
	- **3** コールバック関数の動作手順

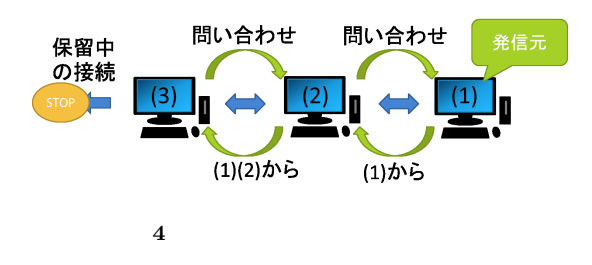

- 1. netstat 2. netstat IP
- $3. \quad 2.$  ps netstat  $4.$
- $5.$  $IP$  $IP$
- 6. 2.
- **5** adjace to the total to the total to the total to the total to the total to the total to the total to the total to the total to the total to the total to the total to the total to the total to the total to the total to

# NFQUEUE

- 動作する.それぞれの通信には HTTP,データ形式 JSON  $5$ **3.5**  $\blacksquare$  $1 \quad 3$
- $1 \quad 4$
- IP ( )
- (  $\qquad \qquad$  ) • IP ( )
- (  $\qquad \qquad$  )
- •<br>• <sub>T</sub>urney the contract of the contract of the contract of the contract of the contract of the contract of the contract of the contract of the contract of the contract of the contract of the contract of the contract of t
- •<br>• The state of the state of the state of the state of the state of the state of the state of the state of the
- **6** アクセス権リストへの設定項目
- 1.  $IP$
- $IP$
- 2.  $1.$  DROP  $3. \quad 1.$
- $\mathbf{1.3}\pm\mathbf{1.4}\times\mathbf{1.5}\times\mathbf{1.5}\times\mathbf$
- $4.$ ACCEPT
- **7** アクセス可否判定手順
- 
- 
- 
- $SYN$
- 
- $3.5.1$  $6 \t 6$  $IP$  IP
- $SYN$
- 
- $SYN$
- 
- -
- $3.5.2$  $7$
- $8$  $8<sub>2</sub>$
- $IP$  IP 8
- Source IP , Source Port , Destination IP , Destination Port , Kind of Permitted Process List , Permitted Process List # Comment
	- 8 **8**  $\overline{\phantom{a}}$
- {" trace "= >[ process trace list ], " prev "= >[ trace result of previous terminal], "hostname"=>" host name"}
- **9** 追跡結果のハッシュの形式 ごとに "." で区切られた 10 進数で記述される.プロセス
- white black
- $\alpha_{\bullet}$ "  $#$ 
	- ${\rm NFQUEUE}$ 
		- NFQUEUE
	-
- **3.6**  $\blacksquare$
- Ruby  $\hspace{2.5cm}$  Ruby  $\hspace{2.5cm}$ (a)  $\binom{u}{1}$ "  $\binom{u}{2}$ "
- 9 **beta** trace prev hostname 3  $\frac{1}{2}$  $``[ ]"$
- $prev$ hostname trace contracts and a set of the set of the set of the set of the set of the set of the set of the set of the set of the set of the set of the set of the set of the set of the set of the set of the set of the set of the se
- $\tt trace \hspace{1.5cm} 10$  $\tt type$
- ipaddr IP port pid name sha1sum sha1sum  $\text{TCP}$  type ip
	- ipaddr port
- trace TCP 3. THE SECTION SECTION  $T$ CP type ps and pid name
- sha1sum trace

IPSJ SIG Technical Report

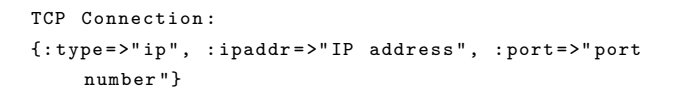

#### Process :

{: type = >" ps ", : pid = >" process number ", : name = >" process name ", : sha1sum = >" sha1sum of executable file "}

10  $\blacksquare$ 

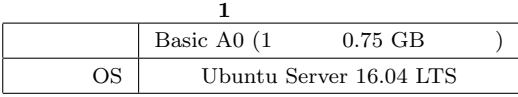

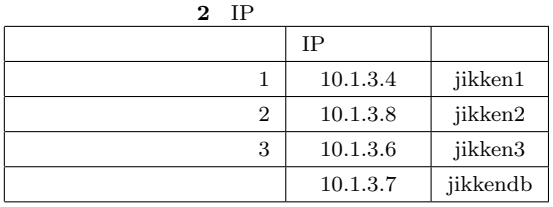

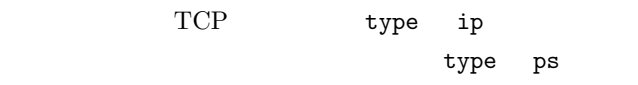

type ps

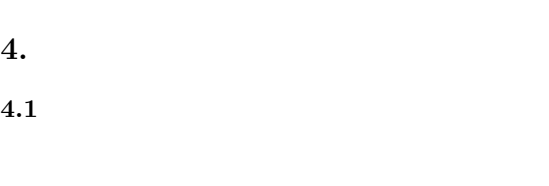

- $1.$
- $2.$
- $3.$  IP

端末1 端末2 端末3 **11** ネットワーク構成

## **4.3** 通信とプロセス追跡の確認

- ssh nc tmux ssh nc tmux  $t$  $\operatorname{ssh}$ **1**)多段 **SSH** の追跡 1.  $1$  2 ssh 2. ssh  $2$  $3$  ssh **2 SSH** 1.  $1$   $2$  ssh 2. ssh  $2$  $3$  nc **3 SSH** 1.  $1$   $2$  ssh  $3 \t 1$ 2.  $1$  $\operatorname{ssh}$ **4 tmux** を用いた多段 **SSH** の追跡
	- 1.  $1 \t 2 \t sh$ 2. ssh  $2$   $\tan \frac{1}{2}$   $\tan \frac{1}{2}$
	- 3.  $\tan x$  2  $3$  ssh

## **1**)多段 **SSH** の追跡

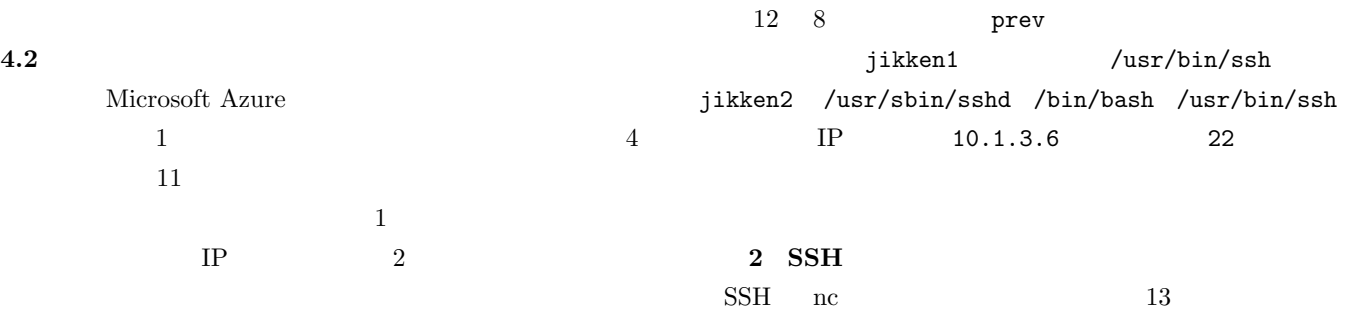

**4.2** 実験環境

- 
- 1 [2017-01-23 14:04:04 +0900]: "it is SYN packet"<br>2 [2017-01-23 14:04:04 +0900]: {:src\_addr=>"10.1.3.8", :src\_port=>45844, :<br>dst\_addr=>"10.1.3.6", :dst\_port=>22, :iphdr\_len=>20, :tcphdr\_len=>40,<br>5 :status=>{:urg=>0, :ack=>
- payload=>[1]<br>3 [2017-01-23 14:04:05 +0900]: "source PID is 57934"<br>4 [2017-01-23 14:04:06 +0900]: [[{:type=>"ip", :ipaddr=>"10.1.3.4", :port<br>=>"46540"}, {:type=>"ip", :ipaddr=>"10.1.3.8", :port=>"22"}, {:type<br>=>"ps", :pid=>
- =>"57832", :name=>"/usr/sbin/ssbi", :shaisum=>"<br>e38b2d539f123263767d216796c727de3a92e08d\m"}, [:type=>"ps", :pid<br>=>"57833", :name=>"/bin/bash", :shaisum=>"8<br>af9680bba19835767a2620e2e9f8521d75b4c4ei\n"}, {:type=>"ps", :pid<br>
- 7  $[2017-01-23\ 14:04:09 + 09000]$ : "trace e=1"<br>
8  $[2017-01-23\ 14:04:09 + 09000]$ : "trace "=>[[{:type=>"ip", :ipaddr=>"10.1.3.4",<br>
:port=>"46540"}, {:type=>"ip", :ipaddr=>"10.1.3.8", :port=>"22"}, {:<br>
type=>"ps", :pid=>"5
- 
- 10 [2017 -01 -23 14:04:09 +0900]: " check\_all\_permission : processing res from
- 11 [2017-01-23 14:04:09 +0900]: {"trace"=>[[{"type"=>"ps", "pid"=>"44727", "<br>name"=>"/usr/bin/ssh", "shalsum"=>"71<br>d"9ba224Bb99e883791aeedf3defc39b8fcb6\n"}, {"type"=>"ip", "ipaddr<br>d"9eba224Bb99e883791aeedf3defc39b8fcb6\n
- 
- 
- 

#### 12 **SSH**

- 
- 1 [2017-01-23 14:12:26 +0900]: "it is SYN packet"<br>2 [2017-01-23 14:12:26 +0900]: {:src\_addr=>"10.1.3.8", :src\_port=>45972, :<br>dst\_addr=>"10.1.3.6", :dst\_port=>22, :iphdr\_len=>40,<br>cstatus=>{:urg=>0, :ack=>0, :psh=>0, :rst=>0
- 
- 3 [2017-01-23 14:12:26 +0900]: "source PID is 59612"<br>4 [2017-01-23 14:12:26 +0900]: "source PID is 59612"<br>4 [2017-01-23 14:12:28 +0900]: [[{:type=>"ip", :ipaddr=>"10.1.3.4", :port<br>=>"66670"), {:type=>"ip", :ipaddr=>"10.1.3
- ="59367", :name=""/bin/bash", :shaisum=""8<br>af9680bbai983b73a250ee2e9f852id75b4c4e1\m"}, {:type="ps", :pid<br>="59612", :name=""/bin/nc.openbsd", :shaisum=""<br>5<br>5 [2017-01-23 14:12:28 +0900]: "insquiry to: 10.1.3.4:46670"<br>6 [20
- 7 [2017-01-23 14:12:30 +0900]: "trace end"<br>
8 [2017-01-23 14:12:30 +0900]: "trace"=>[[{:type=>"ip", :ipaddr=>"10.1.3.4",<br>
:port=>"46670"}, {:type=>"ip", :ipaddr=>"10.1.3.8", :port=>"22"}, {:<br>
type=>"p", :ipaddr=>"10.1.3.8
- 
- 
- 11 [2017-01-23 14:12:30 +0900]: {"trace"=>[[{"type"=>"ps", "pid"=>"46440", "<br>name"=>"/12x/bin/ssh", "shaisum"=>"71<br>df9eba2248b99e883f91aeedf8defc39b8fcb6\n"}, {"type"=>"ip", "ipaddr<br>"=>"10.1.3.4", "port"=>"46670"}, {"type
- 
- 

13 SSH nc

- 1 [2017-01-23 14:22:08 +0900]: "it is SYN packet"<br>2 [2017-01-23 14:22:08 +0900]: {:src\_addr=>"10.1.3.8", :src\_port=>46134, :<br>dst\_addr=>"10.1.3.6", :dst\_port=>22, :iphdr\_len=>40,<br>5 istatus=>{:urg=>0, :ack=>0, :psh=>0, :rst= | payload=>{1} \tmps|<br>3 | [2017-01-23 14:22:08 +0900]: "source PID is 63084"<br>4 | [2017-01-23 14:22:10 +0900]: []<br>5 | [2017-01-23 14:22:10 +0900]: ""trace "=>[], "prev"=>[], "hostname"=>"jikken2<br>6 | [2017-01-23 14:22:10 +09
- 
- "} 7 [2017 -01 -23 14:22:10 +0900]: " check\_all\_permission : processing res from jikken2 " 8 [2017 -01 -23 14:22:10 +0900]: {" trace "= >[] , " prev "= >[] , " hostname "= >" jikken2
- ")<br>
9 [2017-01-23 14:22:10 +0900]: "trace is blank. is it requested by me?"<br>
10 [2017-01-23 14:22:10 +0900]: "inq\_permission(10.1.3.7, 8200, 10.1.3.8,<br>
46134, 10.1.3.6, 22)"<br>
11 [2017-01-23 14:22:12 +0900]: "{\"permission\

#### **14** SSH

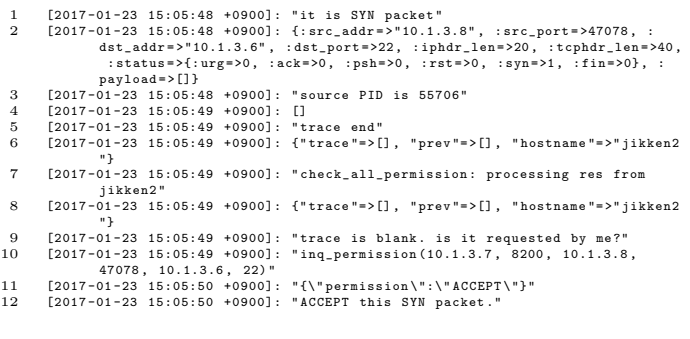

#### **15** SSH tmux

13 8 8 ft states and the states of the states of the states of the states of the states of the states of the states of the states of the states of the states of the states of the states of the states of the states of the s

 $(1)$  /usr/bin/ssh

- /bin/nc.openbsd jikken2
	- /usr/bin/ssh /bin/nc.openbsd
- 

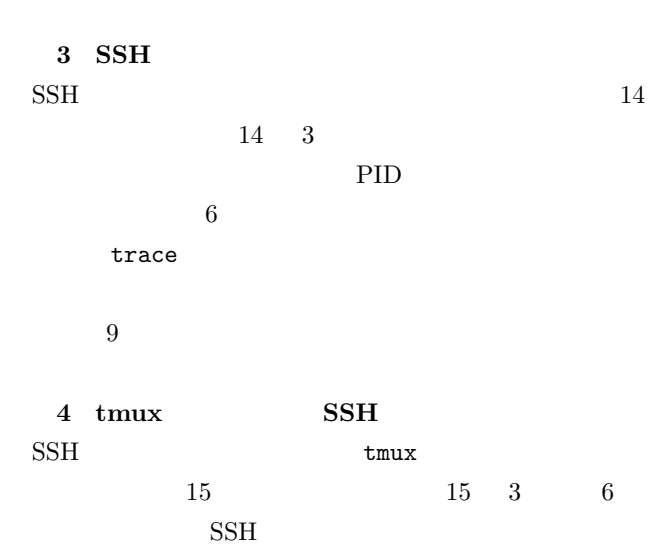

 $22/\text{tcp}$ 

 $22/\mathrm{tcp}$ 

 $22 / \text{tcp}$ 

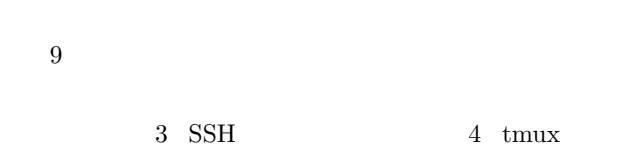

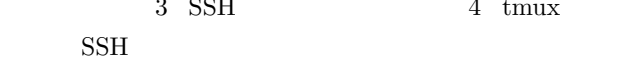

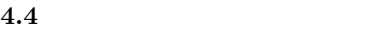

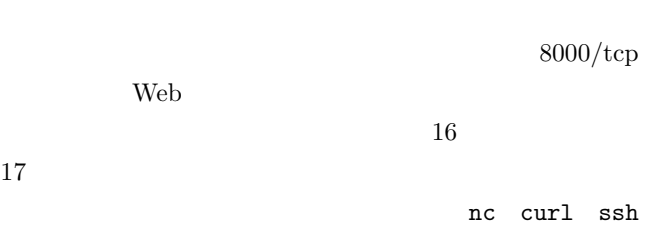

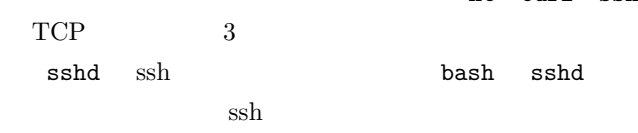

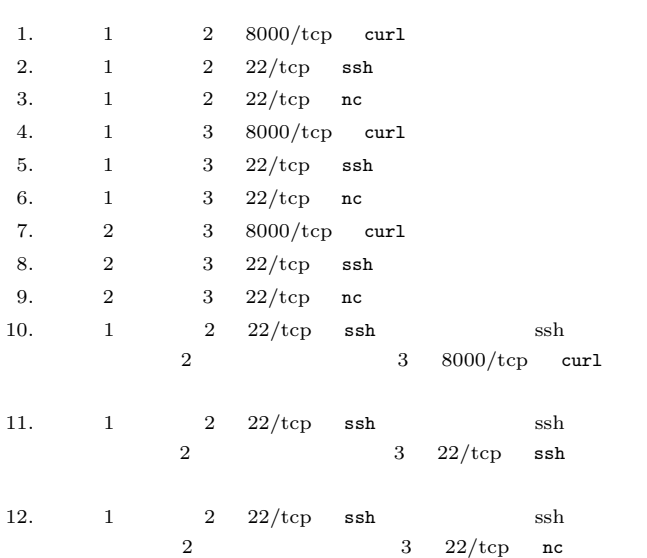

**16** 

 $4.3$ 

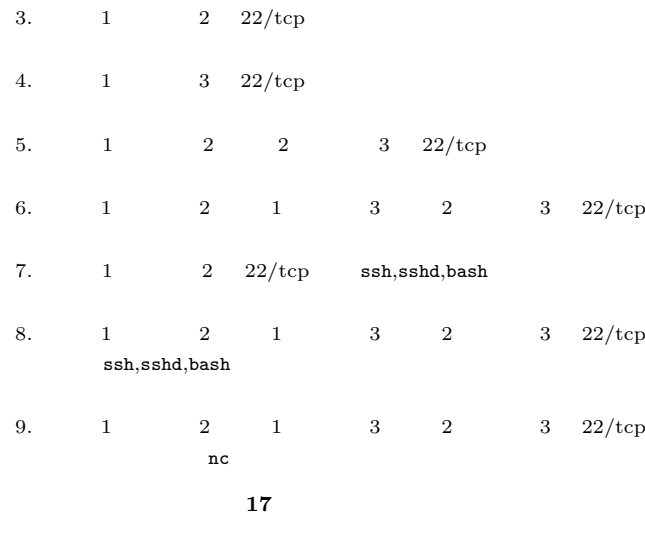

1.  $\blacksquare$ 

 $2.$ 

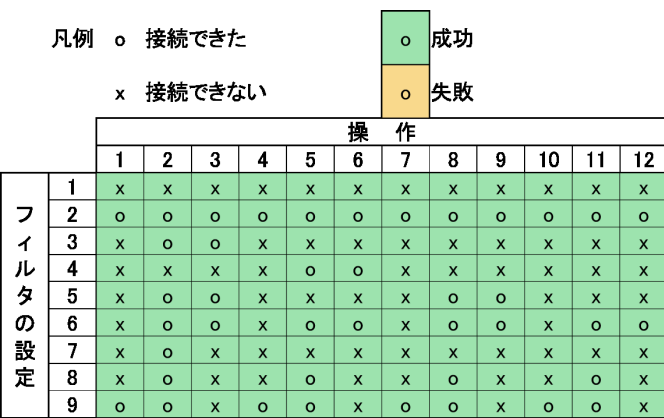

**3**  $\overline{\phantom{a}}$ 

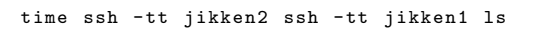

**18** 

**4.5** オーバヘッドの確認

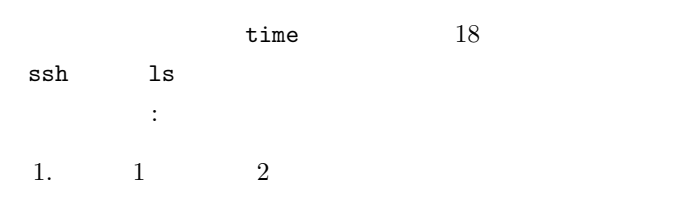

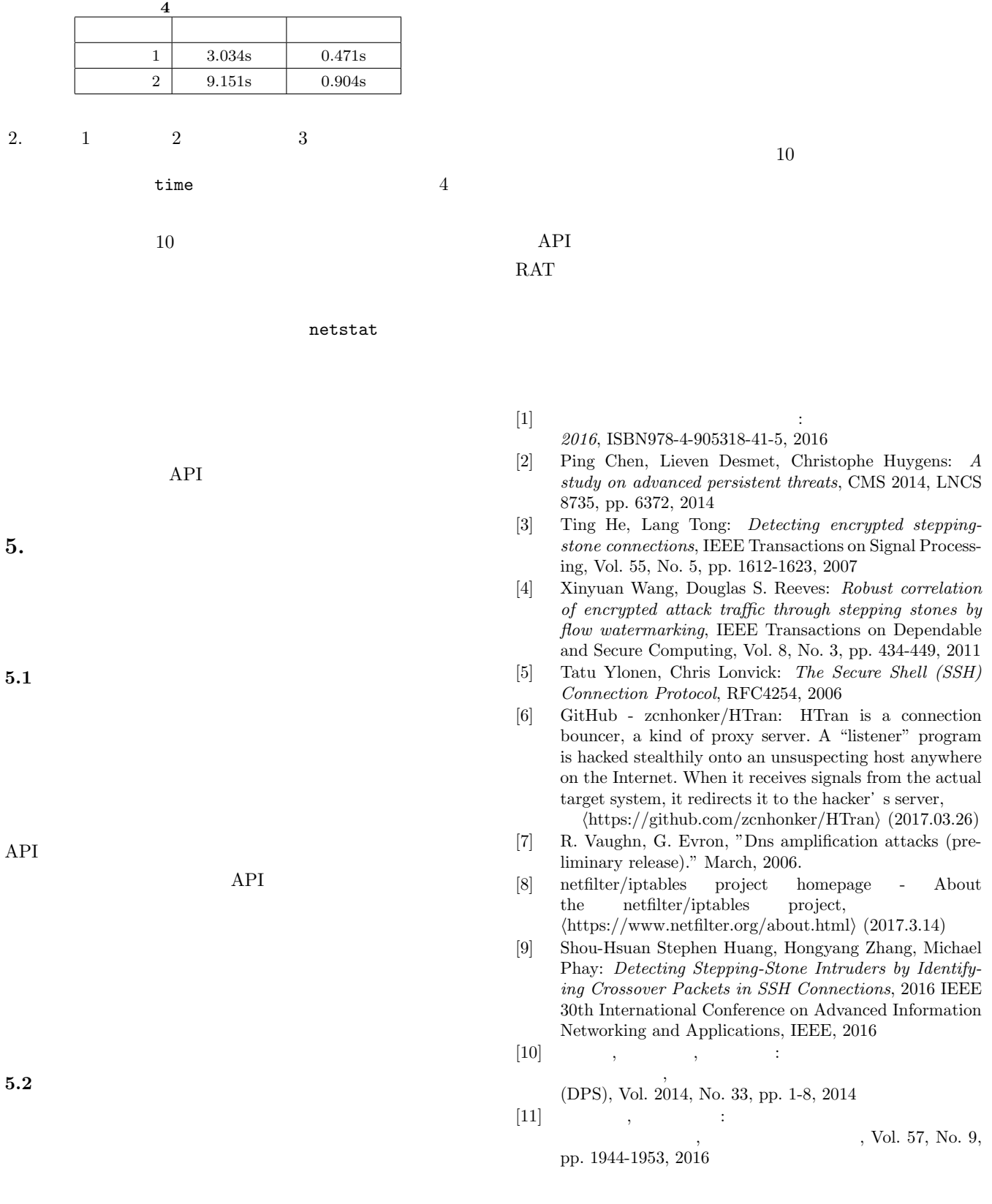

**6.**  $\blacksquare$